# Carmel International School. Hosur

# **Grade: VIII Subject: Computer Applications**

### **WORKSHEET – 1**

- 1. Which is cheaper than a centralized computer?
- 2. Which network architecture is suitable for large network?
- 3. Which network device reads the source, and the destination addresses of the data and determines the best route to be followed for transmitting the packets.
- 4. Differentiate between PAN and LAN ?
- 5. Differentiate between Hub and Switch?
- 6. Define topology?
- 7. Differentiate between bus and ring topology?
- 8. What is meant by a protocol?
- 9. Differentiate between Bluetooth and Infrared?
- 10.List the example of GPS

### **WORKSHEET – 2**

- 1. What is a Database?
- 2. Define Database Management System?
- 3. List few popular DBMS software?
- 4. Why do we require Database management system?
- 5. Which are the building blocks of Database?
- 6. Differentiate between Record and Field
- 7. Explain all the keys in detail?
- 8. What are the characteristics of Primary Key?
- 9. Which key is used to relate two tables through a field?
- 10.Which component in Access provides tools for managing the program and the program window
- 11.What is the shortcut to show and hide the Navigation Pane?
- 12.Explain about the objects in Database.
- 13.What are the commands available in FILE menu
- 14.Define Navigation Pane?

15.What is the shortcut to create a new blank database and open an existing database?

#### **WORKSHEET – 3**

- 1. Differentiate between Datasheet view and Design View in table?
- 2. Define Data types in Access?
- 3. Differentiate between short text and long text?
- 4. What are the two parts of table design screen?
- 5. Find out whether the following fields are valid or not in access
	- a. Stud\_name
	- b. Stud.name
	- c. Stud name
	- d. STUDname
- 6. Write the steps to delete Rollno field in the below studdetail table

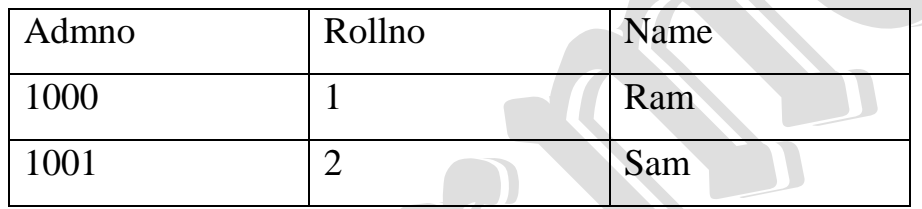

- 7. What is the short cut to refresh the contents of the Lookup field
- 8. Write the steps to set the Lookup field for hobbies in studentdetail table
- 9. Differentiate between validation rule and validation text of the field properties pane.

10. Consider the below Employee table and write the steps for the questions asked.

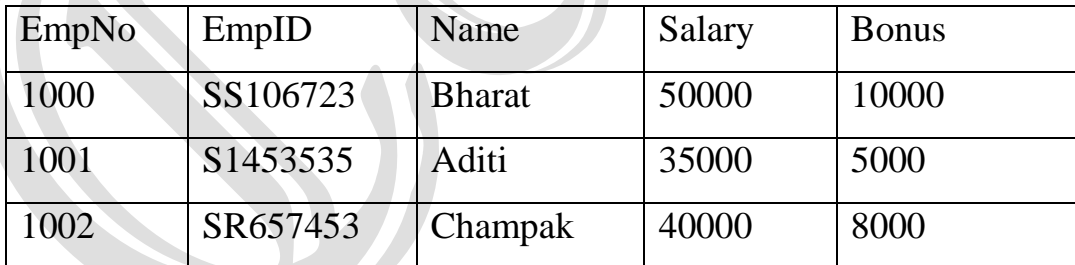

- a. Sort the Bonus field in ascending order
- b. Filter the data whose salary is above 40000
- c. Filter the data whose salary is between 36000 to 50000
- d. Search the name Aditi in the table

#### **WORKSHEET – 4**

- 1. What are the two ways to create a query?
- 2. What are the three types of relationship?
- 3. Differentiate between one-to-one relationship and one-to-many relationship?
- 4. Write the steps in detail to create the form for the below table in all the possible ways

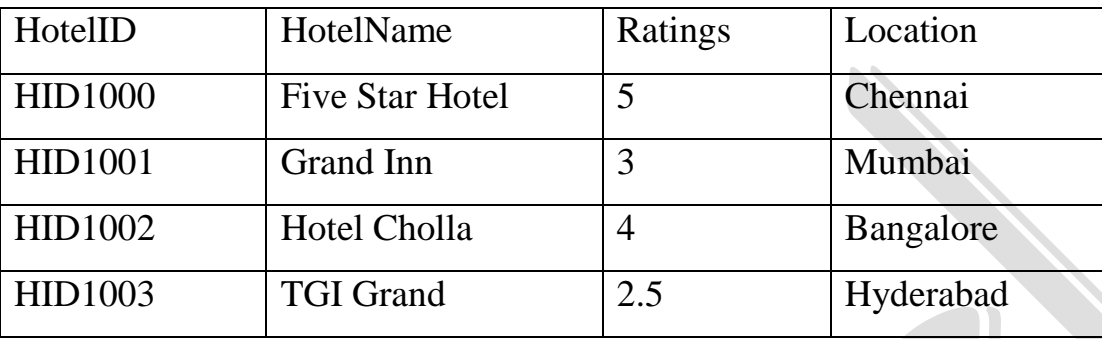

5. Write the steps to print the report.

## **WORKSHEET – 5**

- 1. Which is the basic unit of the flash movie?
- 2. List the components of the Flash CS6 window
- 3. Frames are represented by the series of **we consider the series of the series** rectangle on the timeline.
- 4. Every \_\_\_\_\_\_\_\_\_\_\_ frame has light-grey fill, and is marked with a frame number that is written at the top of the timeline.
- 5. What is stage in flash CS6?
- 6. The displays layers as rows.
- 7. A pencil icon next to a layer or folder name on the timeline indicates that the or is active.
- 8. Why do we need to hide a layer and Write the steps to hide a layer?
- 9. How to convert the layer into mask layer?
- 10. The mask can be of different
- 11. What is a timeline?
- 12. The red rectangle with a red vertical line is called the  $\perp$
- 13.We can change the length of a frame sequence by selecting and dragging the \_\_\_\_\_\_\_\_\_
	- or the \_\_\_\_\_\_\_\_\_\_\_\_ frame of the sequence on the timeline.
- 14. \_\_\_\_\_\_\_\_\_\_\_\_\_\_\_ are used to arrange the objects in the movie.

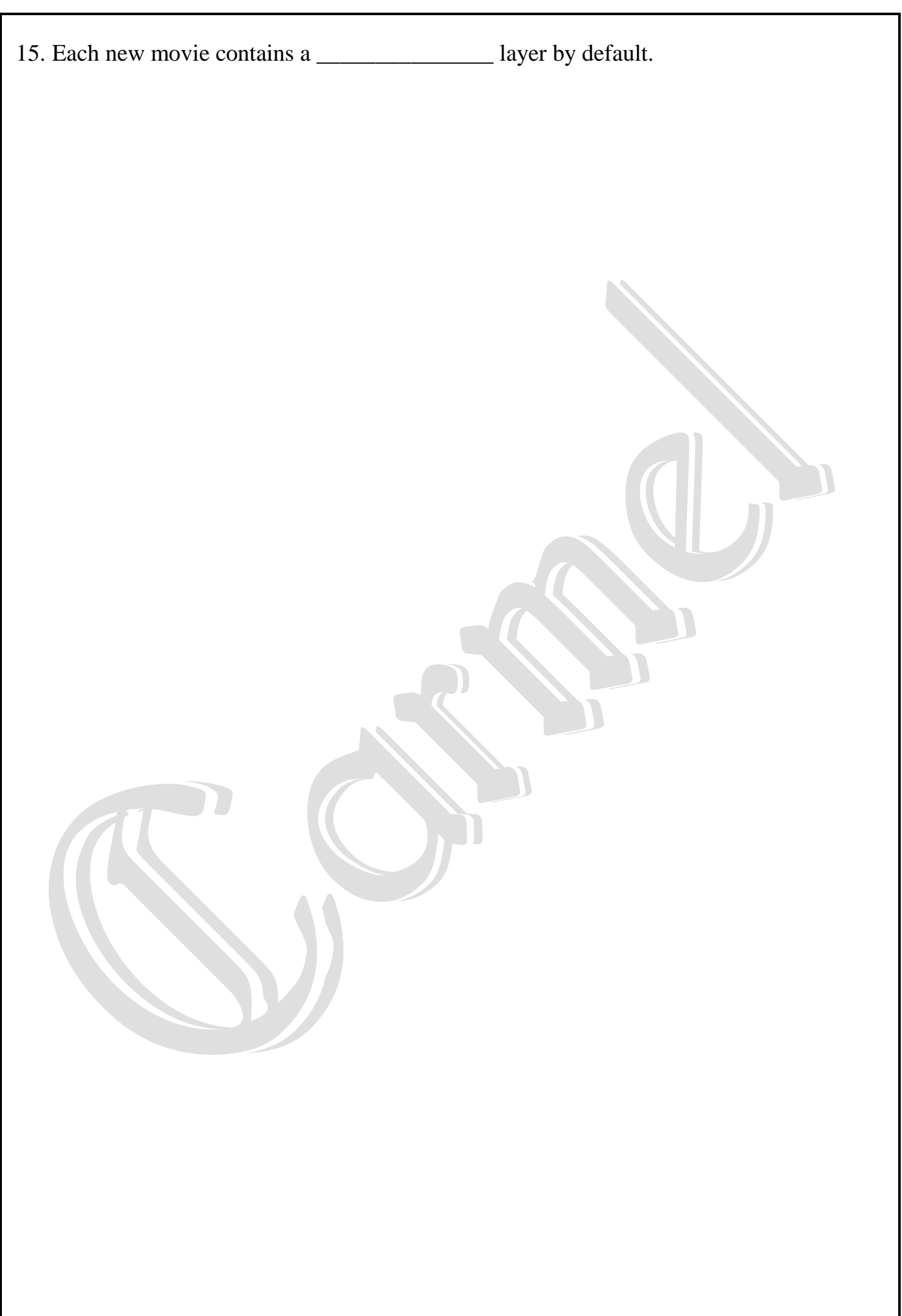